## **Video**

## **Guides**

- [MakeMKV Rip DVD and BD to mkv video file](https://wiki.condrau.com/media:makemkv)
- [Handbrake 2D: Compress and customize mkv video file](https://wiki.condrau.com/media:handbrake)
- [BD3D2MK3D 3D: Create, compress, and customize mkv video file](https://wiki.condrau.com/media:3d)
- [Video ripping instructions](https://wiki.condrau.com/media:rip)
- [UHD](https://wiki.condrau.com/media:uhd)
- [Video Capture](https://wiki.condrau.com/media:capture)
- [Netflix](https://wiki.condrau.com/media:netflix)

## **HowTos**

- [How to make a 3D mkv side-by-side or top-and-bottom video file, and add additional audio and](https://wiki.condrau.com/media:3d) [subtitle tracks](https://wiki.condrau.com/media:3d)
- [Media listing](https://wiki.condrau.com/media:listing)
- [Media directory](https://wiki.condrau.com/media:directory)

From: <https://wiki.condrau.com/> - **Bernard's Wiki**

Permanent link: **<https://wiki.condrau.com/media:video?rev=1607352938>**

Last update: **2020/12/07 21:55**

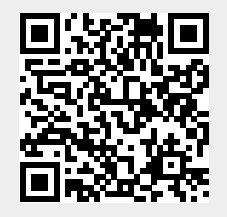